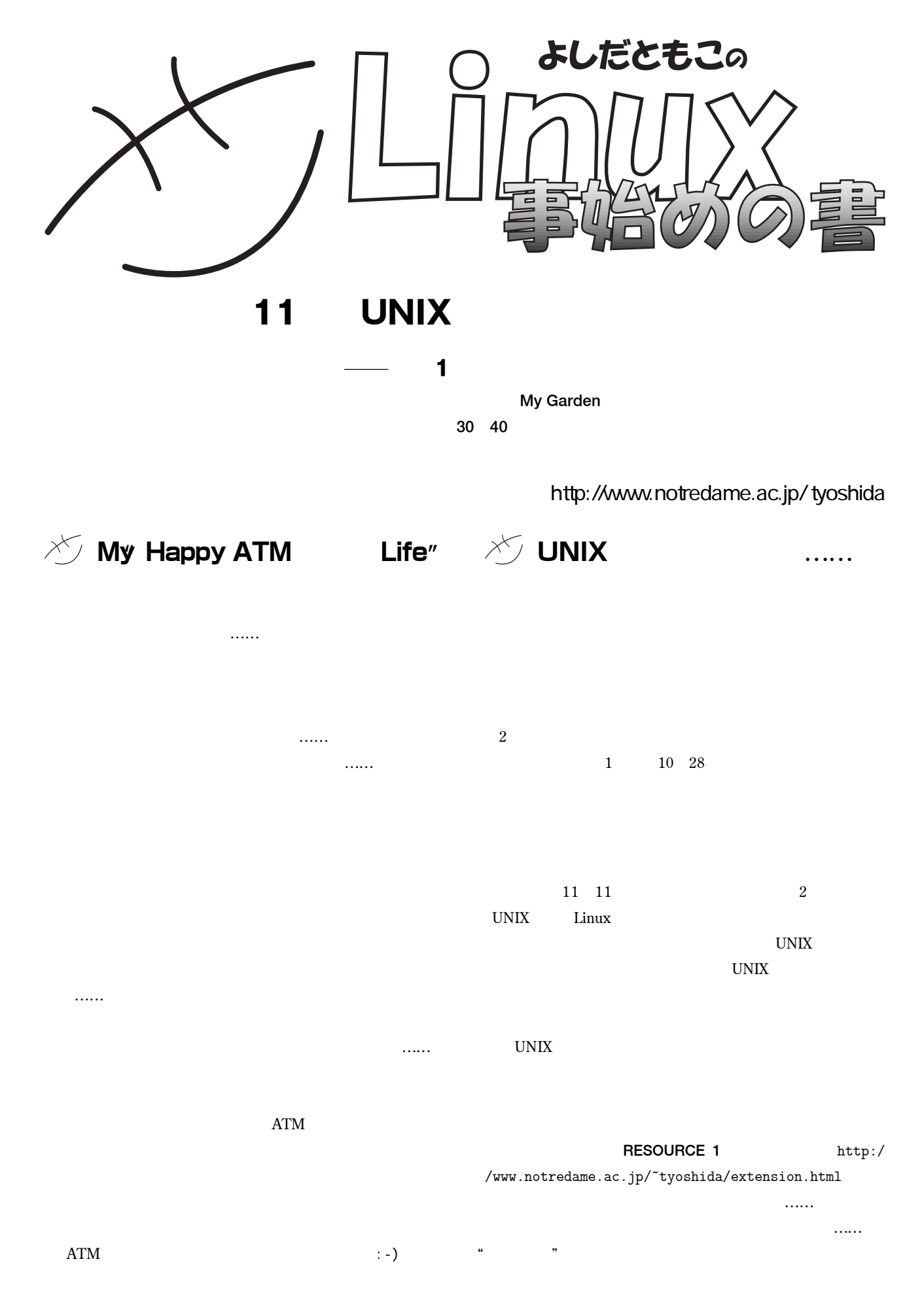

## BEGINNERS

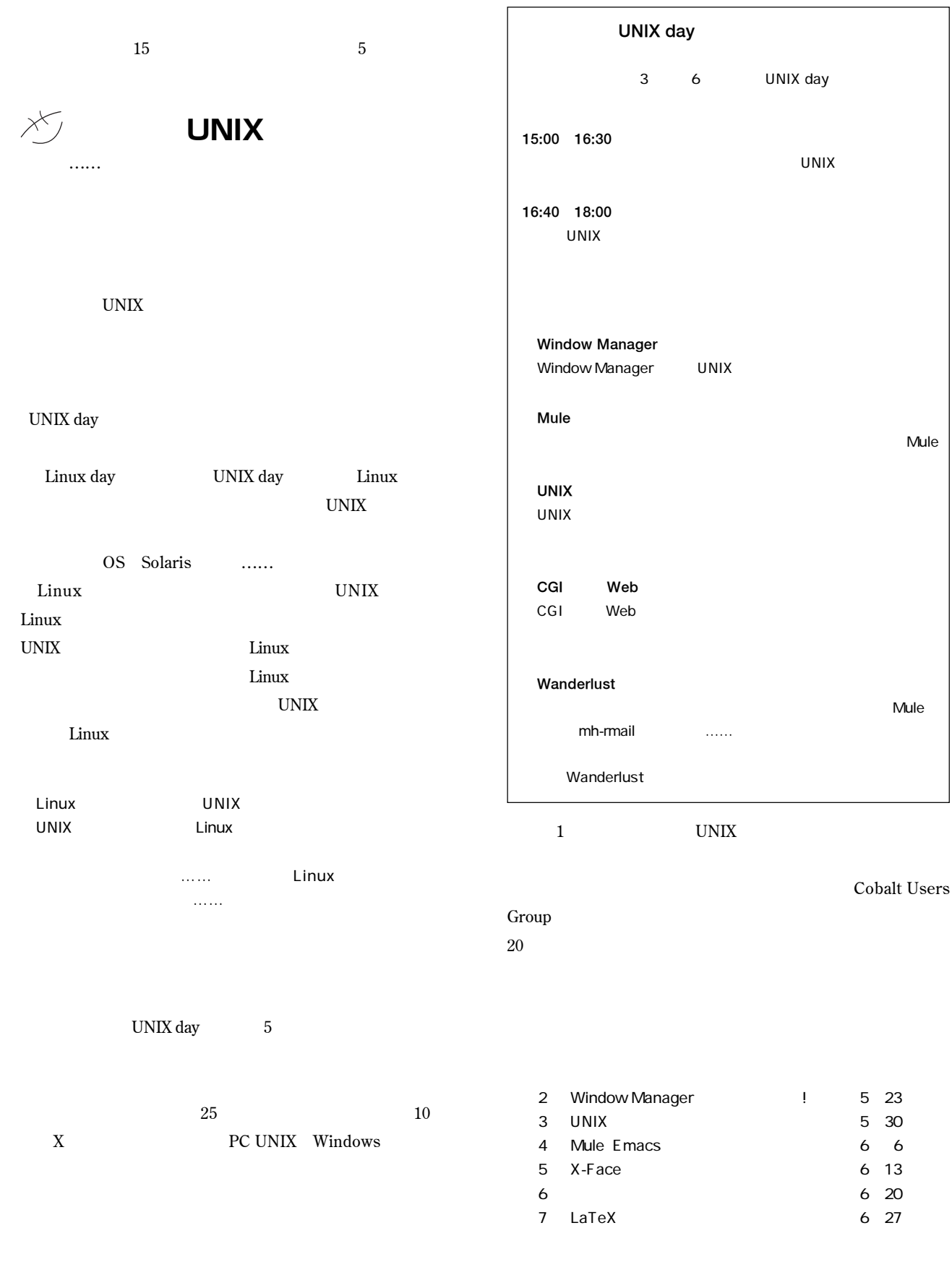

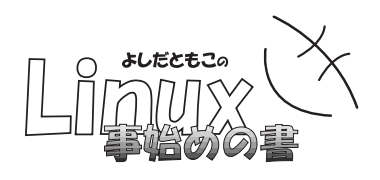

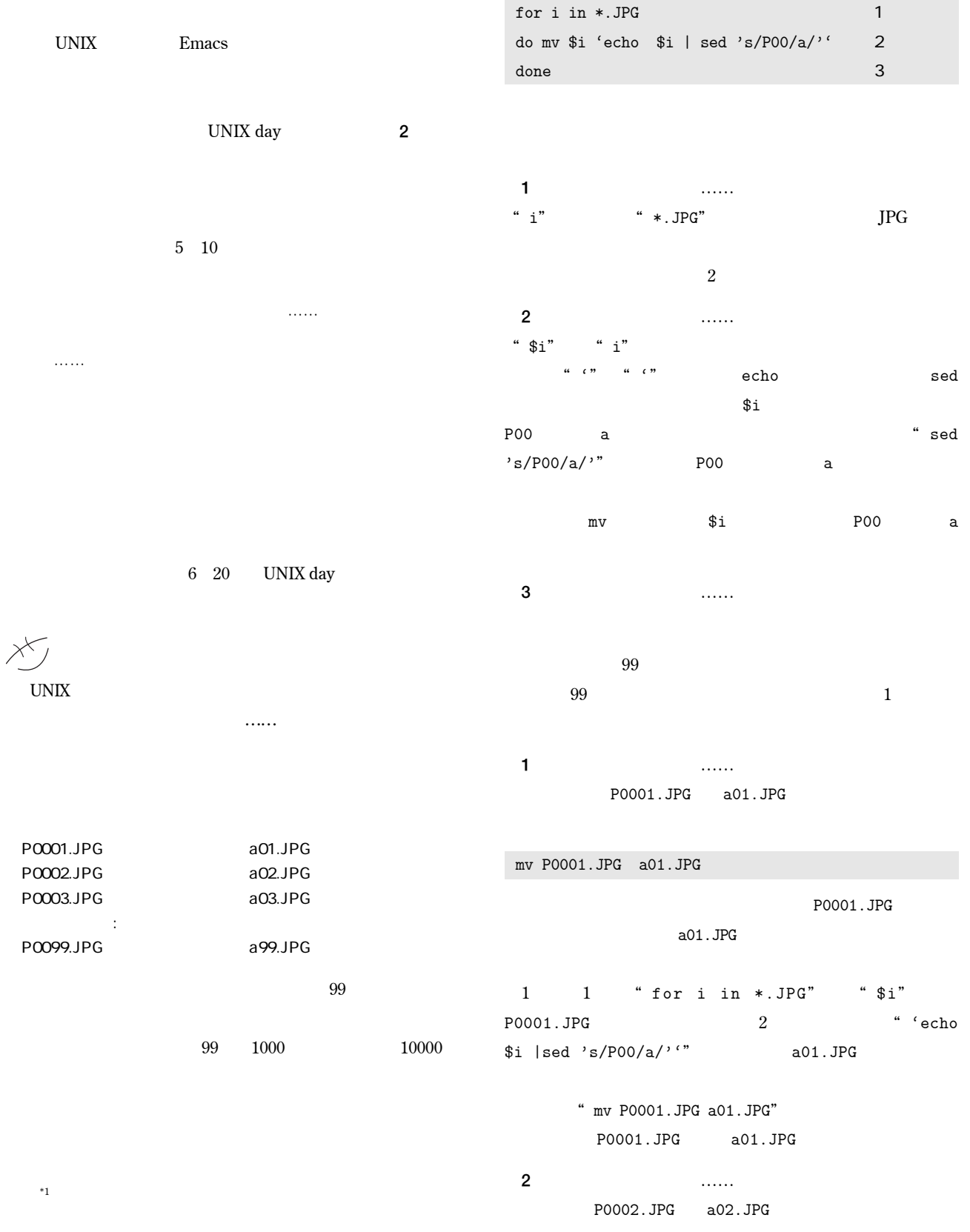

## BEGINNERS

**③シェルスクリプトの**3**つのポイント** 1**つ目 "**\***"はワイルドカード** Wild Card **と呼ばれ、何にでも合致 する。例えば、**\*.JPG**なら**.JPG**で終わるファイル名がすべて** 2**つ目 "**|**"はパイプ** Pipe **と呼ばれ、**|**の前のコマンドの出力が、** |**の後のコマンドの入力になる。** 3**つ目 "**  $\cdot$  " **backquote 実行されます。具体的には、**2**周目の"**for i in \*.JPG**" は、**\$i**には、**P0002.JPG**が入ります。そして、"**`echo \$i | sed 's/P00/a/''" a02.JPG  $\n "mv P0002.JPG a02.JPG"$ **ル名は**a02.JPG**に変更されます。 P00** a

" echo"

\$ echo P0001.JPG P0001.JPG \$

echo **and** 

*a*  $\mathsf{red}$  's/ $\mathsf{red}$  's/ $\mathsf{red}$  '\contractle \end{cmath}

![](_page_3_Picture_331.jpeg)

\$ echo P0001.JPG | sed 's/P000/a/' a1.JPG \$ echo P0001.JPG | sed 's/P00/a/' a01.JPG \$

P0001.JPG P0002.JPG P0003.JPG

touch **July 2000** 

![](_page_3_Picture_332.jpeg)

**rename.sh** 

\$ mule rename.sh &

**このファイルに、以下の**3**行を入力し、保存します。**

for i in \*.JPG do mv \$i 'echo \$i | sed 's/P00/a/''

## done

**入力し終わったら、**rename.sh**という名前のファイルとして**

<mark>。</mark><br>『シェルのインタオー

 **さて、**sh**というのが、シェルのインタプリタなので、"**sh

rename.sh"

\$ ls P0001.JPG P0002.JPG P0003.JPG rename.sh

![](_page_4_Picture_0.jpeg)

\$ sh rename.sh \$ ls a01.JPG a02.JPG a03.JPG rename.sh \$

 **今とは逆に、** a01.JPG P0001.JPG **に、** a02.JPG P0002.JPG a03.JPG P0003.JPG

for i in \*.JPG do mv \$i 'echo \$i | sed 's/a/P00/'' done

rename2.sh

\$ ls a01.JPG a02.JPG a03.JPG rename.sh rename2.sh \$ sh rename2.sh \$ ls P0001.JPG P0002.JPG P0003.JPG rename.sh rename2.sh

\$ ls -l -rw-r--r-- 1 tyoshida 2003 0 Jun 20 17:23 P0001.JPG -rw-r--r-- 1 tyoshida 2003 0 Jun 20 17:23 P0002.JPG -rw-r--r-- 1 tyoshida 2003 0 Jun 20 17:23 P0003.JPG -rw-r--r-- 1 tyoshida 2003 57 Jun 20 17:40 rename.sh \$  $$$  chmod +x rename.sh  $$ 1s -1$ -rw-r--r-- 1 tyoshida 2003 0 Jun 20 17:23 P0001.JPG -rw-r--r-- 1 tyoshida 2003 0 Jun 20 17:23 P0002.JPG -rw-r--r-- 1 tyoshida 2003 0 Jun 20 17:23 P0003.JPG -rwxr-xr-x 1 tyoshida 2003 57 Jun 20 17:40 rename.sh \$

\$ ./rename.sh (2010) rename.sh

. . . . . .

![](_page_4_Figure_10.jpeg)

**にはあきらめるしかありません**:-) **。しかし**UNIX**では、本文で述べられているように、基本的なツールを駆使することで、やりたいことをやりたい**

## BEGINNERS

![](_page_5_Picture_273.jpeg)

Linux 5

![](_page_5_Picture_2.jpeg)

Ru-u chan' was originally designed by SHIBATA Takao OST Project . See also... http://ost.w3.to/

**写真**1 **るうちゃん**

**\***3 **ソース一式を**RPM**形式でまとめたものは、**ftp://ftp.ring.gr.jp/pub/linux/Vine/VinePlus/2.0/RPMS/noarch/open-source-toys-1.01- Ov13.noarch.rpm tar.gz http://www.tomo.gr.jp/ost/

http://ost.w3.to/

9 Open Source Toys License

10 Linux Weekly News OSTP

http://www.tomo.gr.jp/ost/OSTL.ja http://www.tomo.gr.jp/ost/OSTL.en

11 Unofficial Open Source Toys Project Page

http://lwn.net/2000/features/ohpa-ost/

ISBN4-7561-3458-0 2000 3